# ГОСУДАРСТВЕННОЕ БЮДЖЕТНОЕ ПРОФЕССИОНАЛЬНОЕ ОБРАЗОВАТЕЛЬНОЕ УЧРЕЖДЕНИЕ ВЛАДИМИРСКОЙ ОБЛАСТИ «КОВРОВСКИЙ ТРАНСПОРТНЫЙ КОЛЛЕДЖ» ЦЕНТР ЦИФРОВОГО ОБРАЗОВАНИЯ ДЕТЕЙ

«ІТ-куб»

**ПРИНЯТО ПРОТОКОЛ ПЕДСОВЕТА**  $N_2$  1 or  $\frac{7}{8}\sqrt{30}$  » 08 2023 г.

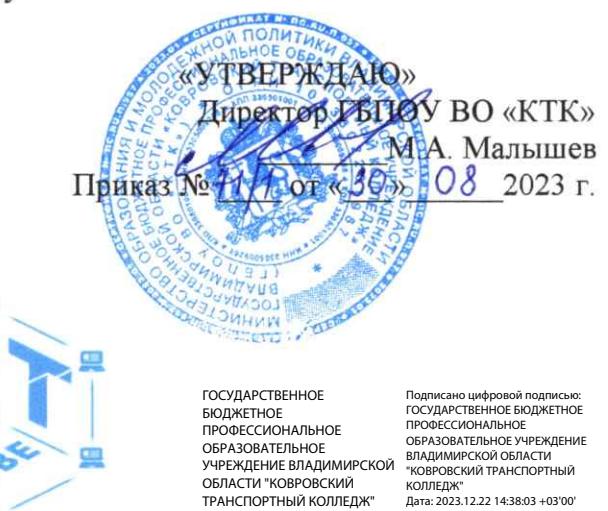

Дополнительная общеобразовательная программа

по тематическому направлению

## «Системное администрирование»

с использованием оборудования центра цифрового образования детей

«ІТ-куб»

(базовый уровень)

Срок реализации: 5 месяцев (36 ч.)

Рекомендуемый возраст: 12+ лет

СОГЛАСОВАННО Директор Центра Цифрового образования детей «IT-куб» О.Ю. Малышева  $\overline{O}$ 2023 г.

Автор составитель: Педагог дополнительного образования

Ковров - 2023

## **I. ОСНОВНЫЕ ХАРАКТЕРИСТИКИ ПРОГРАММЫ**

#### **1.Пояснительная записка**

В XXI веке общество находится на этапе глобальной информатизации и компьютеризации. Поэтому возрастает потребность в специалистах с высоким уровнем владения информационными компетенциями, которые отвечают социальному заказу по подготовке квалифицированных кадров в области системного администрирования.

На сегодняшний день в каждой современной крупной компании есть большое количество компьютерной техники и различных сетевых устройств. И для их бесперебойной работы в компании требуется сетевой администратор, владеющий необходимыми компетенциями и навыками.

#### **2. Направленность программы**

Настоящая общеобразовательная общеразвивающая программа дополнительного образования детей имеет техническую направленность и ориентирована на развитие технических и творческих способностей обучающихся, формирование знаний, умений, и навыков в области системного и сетевого администрирования, организацию исследовательской и проектной деятельности, а также овладение универсальными навыками, не связанными с конкретной предметной областью, такими как взаимопомощь, организаторские и лидерские качества, аккуратность, самостоятельность, ответственность,дисциплинированность.

## **3. Актуальность, педагогическая целесообразность**

Сегодня системный администратор — это востребованная профессия, актуальность которой с каждым годом только возрастает. В обязанности системного администратора входит установка и настройка программного обеспечения, поддержка работы компьютеров и оргтехники, умение разрабатывать и управлять компьютерными сетями.

Реализация данной программы предполагает использование опережающих образовательных технологий развития детей в сфере

инженерных наук и создает благоприятные условия для ускоренного технического развития обучающихся. Данная программа способствует формированию изобретательского мышления, расширяет и дополняет базовые знания, дает возможность удовлетворить интерес в избранном виде деятельности, проявить и реализовать свой творческий потенциал, что делает программу актуальной и востребованной.

#### **4. Цель программы**

Целью программы «Системное администрирование» является получение начальных навыков и компетенций, необходимых для выполнения нового вида профессиональной деятельности в сфере администрирования информационных систем.

### **5. Задачи программы**

## *Образовательные:*

 1. Формирование представления о принципах устройства и функционирования отдельных компьютеров.

2. Формирование представления о функционировании локальных сетей.

3. Формирование умений по установке и настройке операционных систем и различного программного обеспечения.

#### *Развивающие:*

 1. Формирование и развитие умения поиска необходимой учебной информации.

2. Формирование мотивации к изучению курса.

 3.Ориентирование обучающихся на использование новых технологий в сфере системного администрирования.

### *Воспитательные:*

1. Воспитание умения работать индивидуально и в группе для решения поставленной задачи

2. Воспитание трудолюбия, упорства, желания добиваться поставленной цели;

3. Воспитание ответственности, культуры поведения и общения,

## **6. Возраст обучающихся**

Программа рассчитана на учащихся в возрасте от 12 лет и старше, не требует предварительных знаний и входного тестирования.

## **7. Численность обучающихся**

Группы формируются из расчета – до 12 человек в 1 группе.

## **8. Форма обучения**

Программа реализуется в очной форме, в том числе с возможностью использования дистанционных образовательных технологий и электронного обучения.

## **9. Режим занятий**

Занятия проводятся 1 раз в неделю по 45 минут.

## **10. Срок реализации программы**

Программа рассчитана на 4,5 месяцев, общее количество часов – 36 часов.

## **11. Планируемые результаты обучения**

- *4. Личностные:*
- 5. 1. Формирование умения самостоятельной деятельности.
- 6. 2. Формирование умения работать в команде.
- 7. 3. Формирование коммуникативных навыков.
- 8. 4. Формирование навыков анализа и самоанализа.
- 9. 5. Формирование целеустрёмленности и усидчивости в процессе творческой, исследовательской работы и учебной деятельности.

## *Предметные:*

1.Формирование представления о программном обеспечении и сетевом оборудовании организаций.

2.Формирование представления об устройстве персонального компьютера и принципе его работы.

3.Формирование представления о принципах работы сетей.

4. Формирование умений по работе с различным программным обеспечением.

## *Метапредметные:*

1. Формирование умения ориентироваться в системе знаний.

2. Формирование умения выбирать наиболее эффективные способы решения задач на компьютере в зависимости от конкретных условий.

3. Формирование приёмов проектной деятельности, включая умения видеть проблему, формулировать тему и цель проекта, составлять план своей деятельности, осуществлять действия по реализации плана, результат своей деятельности соотносить с целью, классифицировать, наблюдать, проводить эксперименты, делать выводы и заключения, доказывать, защищать свои идеи, оценивать результаты своей работы.

4.Формирование умения распределения времени.

5. Формирование умений успешной самопрезентации.

### **12. Материально-техническое обеспечение**

Для реализации данного курса требуется следующее оборудование:

- 1. Проектор и экран для демонстрации учебного материала
- 2. Доска

3. Персональные компьютеры для обучающихся

4. смартфоны (или планшеты) с ОС «Android» (версия не ниже 3.4), объемом памяти не менее 2 ГБ, оборудованные Wi-Fi – и Bluetoothмодулями (совместимыми с используемыми в комплекте деталей Bluetoothмодулями для занятий) – по количеству обучающихся

5. Шлемы виртуальной реальности Google Cardboard – не менее пяти, HTC Vive – не менее двух, Oculus Rift – не менее двух

6. Очки дополненной реальности Epson Moverio

Требуемое программное обеспечение:

- 7. Пакет офисных приложений
- 8. Браузер Google Chrome, Mozilla Firefox или «Яндекс Браузер».
- 9. Unity 3D
- 10. Blender
- 11. Steam, SteamVR
- 12. Unreal Engine

# **II. СОДЕРЖАНИЕ ОБЩЕРАЗВИВАЮЩЕЙ ПРОГРАММЫ**

## **1. Учебный план**

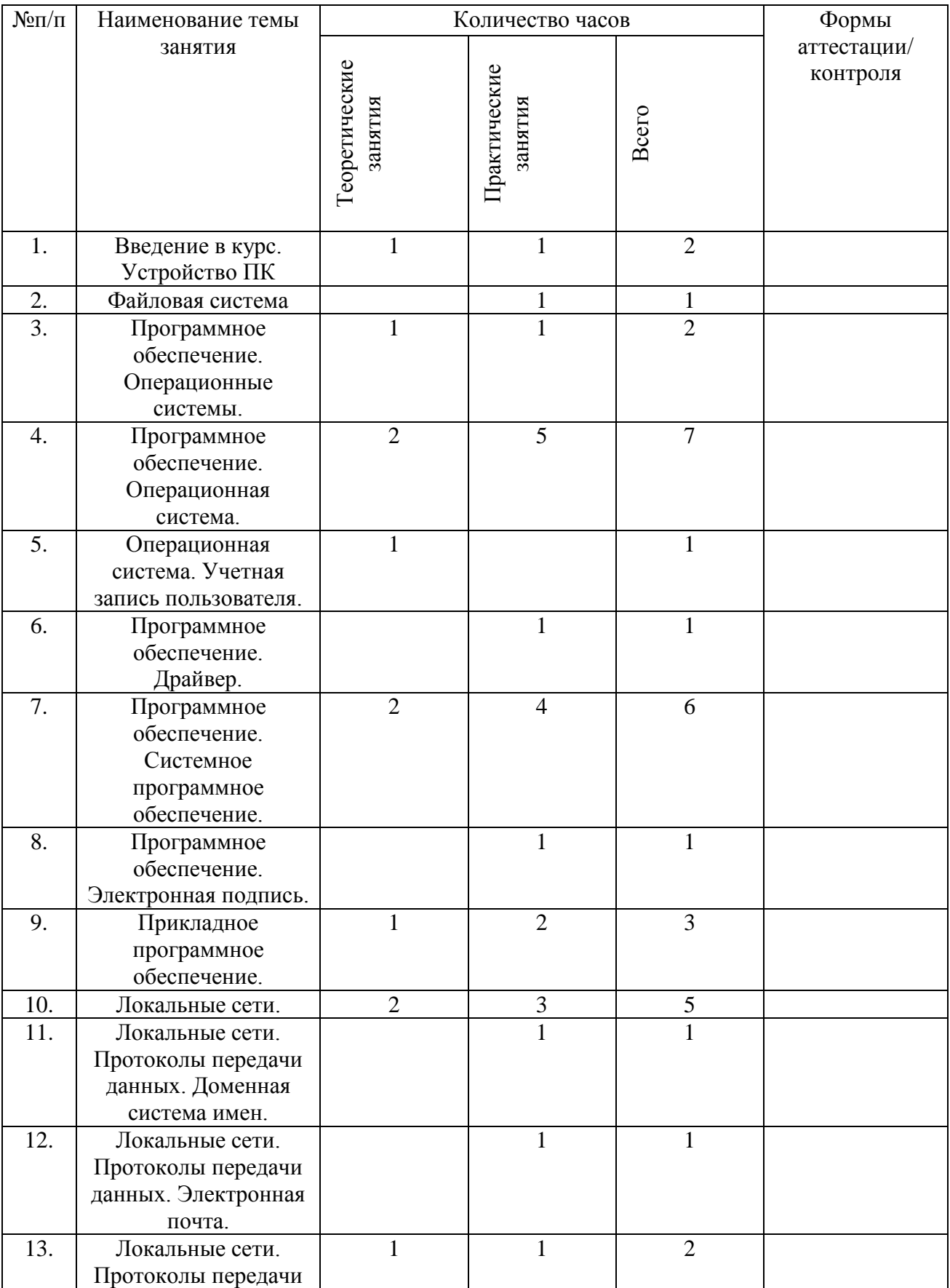

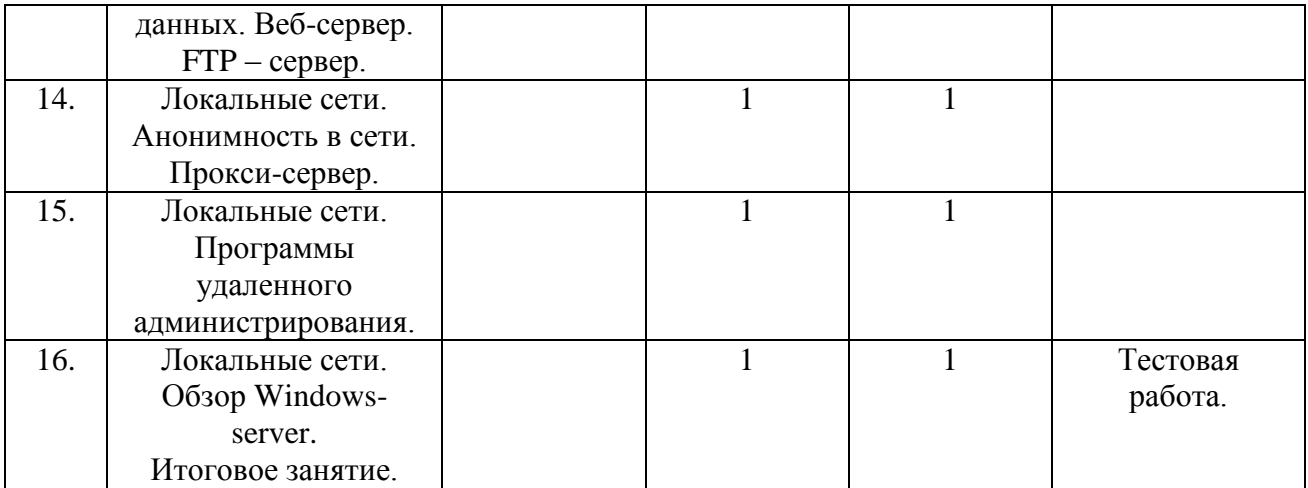

## **2. Содержание учебно-методического плана**

## **1. Введение в курс. Устройство ПК.**

1.1. Количество часов на данную тему – 2 часа.

1.2. Содержание: Знакомство с работой системного администратора, инструктаж по технике безопасности и охране труда. Знакомство с компонентами персонального компьютера и их внутренним устройством. Основные технические характеристики персонального компьютера.

1.3. Целевая установка: Знакомство с работой системного администратора. Знакомство с устройством персонального компьютера.

1.4. Планируемые результаты:

*Предметные:* знания об основных видах деятельности системного администратора, знания основных устройств персонального компьютера и их функций; знание основных характеристик персонального компьютера.

*Метапредметные:* понимание роли системного администратора при сопровождении различных процессов, связанных с использованием компьютерной техники, понимание назначения основных устройств персонального компьютера.

.*Личностные:* понимание роли системного администратора и персонального компьютера в жизни.

1.5. Оборудование и материалы: интерактивная доска, компьютер для проведения лабораторной работы.

1.6. Практическая работа по сборке персонального компьютера.

## **2. Файловая система.**

2.1. Количество часов на данную тему – 1 час.

2.2. Содержание: Понятие «каталог файла», «полное имя файла». Классификация файловых систем. Принцип удаления файла. Основные операции с файлами. Рассмотрение основных понятий (файл; правила именования файлов; каталогов; корневой каталог; файловая структура; путь к файлу; полное имя файла), ограничения в файловых системах (на примере NTFS).

2.3. Целевая установка: Знакомство с файловой системой и основными понятиями. Ознакомление с основными операциями с файлами.

2.4. Планируемые результаты:

*Предметные:* представление об объектах файловой системы, выработка навыков работы с файлами.

*Метапредметные:* умения и навыки организации файловой структуры в личном информационном пространстве.

*Личностные:* понимание необходимости упорядоченного хранения собственных программ и данных.

2.5. Оборудование и материалы: компьютер, интерактивная доска, презентационное оборудование

2.6. Практическая работа по созданию файлов.

## **3. Программное обеспечение. Операционные системы.**

3.1. Количество часов на данную тему – 2 часа.

3.2. Содержание: Определение «программное обеспечение». Классификация программного обеспечения. Порядок загрузки персонального компьютера (знакомство с bios и операционными системами). Знакомство с виртуальными машинами.

3.3. Целевая установка: Знакомство с классификацией программного обеспечения, с порядком загрузки компьютера (порядок работы различного ПО в момент загрузки компьютера), с виртуальной машиной.

3.4. Планируемые результаты:

*Предметные:* понятие программного обеспечения персонального компьютера и основных его групп; знание существующих различных операционных систем.

*Метапредметные:* понимание назначения программного обеспечения персонального компьютера.

*Личностные:* понимание персонального компьютера в жизни, понимание назначения операционных систем

3.5. Оборудование и материалы: компьютер, презентационное оборудование.

3.6. Практическая работа с VirtualBox. Практическая работа – установка операционной системы.

## **4. Программное обеспечение. Операционная система Windows.**

4.1.Количество часов на данную тему – 7 часов.

4.2. Содержание: Понятие «графический интерфейс пользователя». Знакомство с интерфейсом пользователя. Расположение основных системных файлов. Инструменты администрирования ПК (диспетчеры: устройств, дисков, пользователей, задач и т.д.).

4.3. Целевая установка: Знакомство с понятием «учетная запись пользователя», с правилами по созданию безопасных паролей..

4.4. Планируемые результаты:

*Предметные:* понятие программного обеспечения персонального компьютера и основных его групп; ознакомление с интерфейсом пользователя.

*Метапредметные:* понимание назначения программного обеспечения персонального компьютера.

*Личностные:* понимание необходимости персонального компьютера в жизни, понимание назначения операционных систем.

4.4. Оборудование и материалы: компьютер, презентационное оборудование.

4.5. Выполнение практических работ: «определение основных

характеристик компьютера»; «отображение разрешений файлов»; «диагностика диска»; «отключение служб»; «диспетчер задач»; «политика безопасности; редактор реестра».

## **5. Операционная систем. Учетная запись пользователя.**

5.1. Количество часов на данную тему – 1 час.

5.2. Содержание: Определения «защита информации», «информационная безопасность». Методы доступа к защищаемой информации (пароль, голос, по отпечатку пальца и т. п.). Учётная запись позволяет защитить персональные данные от других пользователей компьютера.

5.3. Целевая установка: Знакомство с понятием «учетная запись пользователя», с правилами по созданию безопасных паролей.

5.4. Планируемые результаты:

*Предметные:* понятие «программное обеспечение персонального компьютера» и основных его групп; ознакомление с понятием «учётная запись пользователя».

*Метапредметные:* понимание назначения программного обеспечения персонального компьютера.

*Личностные:* понимание необходимости персонального компьютера в жизни, понимание назначения операционных систем.

5.5. Оборудование и материалы: компьютер, презентационное оборудование.

5.6. Выполнение практической работы – Создание учетной записи.

#### **6. Программное обеспечение. Драйвер.**

6**.**1.Количество часов на данную тему – 1 час.

6.2. Содержание: Определение «драйвер». Варианты установки драйверов: автоматическая настройка (с помощью операционной системы, с помощью специальных программ, ручная установка драйверов (скачивание через сайт)). Недостаток стандартных (универсальных) драйверов. Рекомендации по последовательности установки драйверов (чипсет и другие компоненты материнской платы (USB, Ethernet и др.), аудиоконтроллер, видеоконтроллер, внешние устройства).

6.3. Целевая установка: Знакомство с понятием «драйвер».

6.4. Планируемые результаты:

*Предметные:* понятие «программное обеспечение персонального компьютера» и основных его групп; ознакомление с понятием «драйвер».

*Метапредметные:* понимание назначения программного обеспечения персонального компьютера.

.*Личностные:* понимание необходимости персонального компьютера в жизни, понимание назначения операционных систем.

6.5. Оборудование и материалы: компьютер, презентационное оборудование.

6.6. Выполнение практической работы – Установка драйвера.

## **7. Программное обеспечение. Системное программное обеспечение.**

7.1.Количество часов на данную тему – 6 часов.

7.2. Содержание: Программное обеспечение. Классификация программного обеспечения: системное программное обеспечение, прикладное программное обеспечение, системы программирования. Лицензирование программного обеспечения. Системное программное обеспечение. Определение. Примеры программного обеспечения (архиваторы, антивирусы, файловые менеджеры, кодеки и др.).

7.3. Целевая установка: Знакомство с типами лицензий программного обеспечения, обзор системного программного обеспечения.

7.4. Планируемые результаты:

*Предметные:* понятие программного обеспечения персонального компьютера и основных его групп; ознакомление с понятием «драйвер».

*Метапредметные:* понимание системного программного обеспечения персонального компьютера.

*Личностные:* понимание необходимости персонального компьютера в жизни, пони- мание значимости следующих программ: архиватор, антивирус, файервол.

7.5. Оборудование и материалы: компьютер, презентационное оборудование.

7.6. Выполнение практических работ: «работа с архиватором»; «пакет кодеков»; «работа с антивирусом»; «Брандмауэр. Включение выключение брандмауэра»; «резервное копирование»; «восстановление файлов».

## **8. Программное обеспечение. Электронная подпись.**

8.1. Количество часов на данную тему – 1 час.

8.2. Содержание: Электронная подпись. Виды электронной подписи (простая, усиленная, квалифицированная). Использование электронной подписи (шифрование и подписание документов). Юридическая значимость электронной подписи. Использование электронной подписи для предоставления государственных услуг, проведения торгов. Специальное программное обеспечение.

8.3. Целевая установка: Знакомство с понятием «электронная подпись».

8.4. Планируемые результаты

*Предметные:* понятие программного обеспечения персонального компьютера и основных его групп; ознакомление с электронной подписью.

*Метапредметные:* понимание назначения системного программного обеспечения персонального компьютера.

*Личностные:* понимание необходимости персонального компьютера в жизни, понимание значимости электронной подписи.

8.5. Оборудование и материалы: компьютер, презентационное оборудование.

8.6. Выполнение практической работы – «Работа с электронной подписью».

## **9. Прикладное программное обеспечение.**

9.1. Количество часов на данную тему – 3 часа.

9.2. Содержание: Прикладное программное обеспечение. Определение. Приложения общего (текстовые редакторы и процессоры, графические редакторы и пакеты, СУДБ, табличные процессоры, коммуникационные программы и др.) и специального назначения. Обзор программного обеспечения.

9.3. Целевая установка: Знакомство с прикладным программным обеспечением.

9.4. Планируемые результаты:

*Предметные:* понятие программного обеспечения персонального компьютера и основных его групп; ознакомление с понятием «драйвер».

*Метапредметные:* понимание назначения системного программного обеспечения персонального компьютера.

*Личностные:* понимание необходимости персонального компьютера в жизни, понимание значимости следующих программ: архиватор, антивирус, файервол.

9.5. Оборудование и материалы: компьютер, презентационное оборудование.

9.6. Выполнение практической работы: «Установка офисного приложения Libre Office».

### **10. Локальные сети.**

10.1.Количество часов на данную тему – 5 часов.

10.2. Содержание: Понятие «компьютерная сеть», виды компьютерных сетей, IP-адрес, Интернет, сервер и иное оборудование. Ознакомление с надстройкой «Параметры сети и Интернет». Сетевой профиль (общедоступный, частный). Настройка параметров адаптера.

Линии связи и каналы передачи данных. Кабельные линии связи (коаксиальный кабель, витая пара, оптоволокно). Беспроводные линии связи (IrDA, Bluetooth, Wi-Fi, GSM и GPRS, CDMA и др.). Особенности Wi-Fi (частотные диапазоны, каналы, мощность сигнала, протоколы защиты).

10.3. Целевая установка: Знакомство с понятием «локальная сеть», с принципом работы сетей.

10.4. Планируемые результаты:

*Предметные:* представление об организации и функционировании компьютерных сетей.

*Метапредметные:* представление о компьютерных сетях.

*Личностные:* понимание роли информационных процессов в современном мире; представление о сферах применения компьютерных сетей в различных сферах деятельности человека.

10.5. Оборудование и материалы: компьютер, презентационное оборудование.

10.6. Выполнение практических работ: «Определение IP-

адреса компьютера»; «Сетевые подключения»; «Доступ к файлам компьютера»; «Подготовка кабеля для соединения компьютеров»; «Обзор настроек роутера, оптимизация работы Wi-Fi сети»

**11. Локальные сети. Протоколы передачи данных. Доменная система имен.**

11.1. .Количество часов на данную тему – 1 час.

11.2. Содержание: Понятие «доменное имя», доменная система имён (DNS, DNS Security Extensions), структура доменных систем имён, полное имя домена.

11.3. Целевая установка: Знакомство с принципом работы доменной системы имен.

11.4. Планируемые результаты:

*Предметные:* представление об организации и функционировании компьютерной сети Интернет; представление о протоколах передачи данных, о доменной системе имён.

*Метапредметные:* представление о компьютерных сетях, об обмене и распространении информации в компьютерных сетях.

*Личностные:* понимание роли информационных процессов в современном мире; представление о сферах применения компьютерных сетей в различных сферах деятельности человека.

11.5. Оборудование и материалы: компьютер, презентационное

оборудование.

11.6. Выполнение практической работы: «Поиск IP-адреса по доменному имени».

**12.Локальные сети. Протоколы передачи данных. Электронная почта.**

12.1. Количество часов на данную тему – 2 часа.

12.2. Содержание: Отправные точки в изучении предметной области. Принципы разделения источников. Принцип последовательного углубления.

12.3. Целевая установка: Ознакомление с базовыми принципами поиска достоверной информации на основе обработки множественных источников с последовательным углублением.

12.4. Планируемые результаты:

*Предметные:* получение знаний о свойствах информации, способах работы с ин- формационными источниками, способах анализа и систематизации информации.

*Метапредметные:* способность ставить и формулировать для себя цели действий, прогнозировать результаты, анализировать их (причём как положительные, так и отрицательные), делать выводы в процессе работы и по её окончании, корректировать намеченный план, ставить новые цели; умение соотносить свои действия с планируемыми результатами, осуществлять контроль своей деятельности, определять способы действий в рамках предложенных условий, корректировать свои действия в соответствии с изменяющейся ситуацией; умение оценивать правильность выполнения учебной задачи.

*Личностные:* готовность и способность обучающихся к саморазвитию и личностному самоопределению; сформированность их мотивации к обучению и целенаправленной познавательной деятельности.

12.5. Оборудование и материалы: компьютер, презентационное оборудование.

**13. Аналитический подход к информации. Структурирование** 

## **информации.**

13.1. Количество часов на данную тему – 4 часа.

13.2. Содержание: Классификация, структуризация, анализ полученной информации. Выстраивание системы понятий, организованных в таксономию, формирование семантических связей.

13.3. Целевая установка: Обработка полученной информации посредством структурирования, классифицирования и последующего анализа предметной области. Выстраивание системы понятий предметной области. Формирование семантических связей между сущностями.

13.4. Планируемые результаты:

*Предметные:* получение навыков поиска наиболее простых и эффективных способов управления информацией; получение навыков составления интеллект-карты.

*Метапредметные:* способность ставить и формулировать для себя цели действий, прогнозировать результаты, анализировать их (причём как положительные, так и отрицательные), делать выводы в процессе работы и по её окончании, корректировать намеченный план, ставить новые цели; умение соотносить свои действия с планируемыми результатами, осуществлять контроль своей деятельности, определять способы действий в рамках предложенных условий, корректировать свои действия в соответствии с изменяющейся ситуацией; умение оценивать правильность выполнения учебной задачи.

*Личностные:* готовность и способность обучающихся к саморазвитию и личностному самоопределению; сформированность их мотивации к обучению и целенаправленной познавательной деятельности.

13.5. Оборудование и материалы: компьютер, презентационное оборудование.

## **14. Правонарушения в сфере компьютерной информации.**

14.1. Количество часов на данную тему – 2 часа.

14.2. Содержание: Основы формирования компьютерного права.

Понятие «компьютерное правонарушение». Состав компьютерных правонарушений.

14.3. Целевая установка: Знакомство с правовыми аспектами, системой понятий, критериями правонарушений в сфере компьютерной информации.

14.4. Планируемые результаты:

*Предметные:* получение знаний, о том, что такое Кибернарушение, его последствия.

*Метапредметные:* способность ставить и формулировать для себя цели действий, прогнозировать результаты, анализировать их (причём как положительные, так и отрицательные), делать выводы в процессе работы и по её окончании, корректировать намеченный план, ставить новые цели; умение соотносить свои действия с планируемыми результатами, осуществлять контроль своей деятельности, определять способы действий в рамках предложенных условий, корректировать свои действия в соответствии с изменяющейся ситуацией; умение оценивать правильность выполнения учебной задачи.

*Личностные:* готовность и способность обучающихся к саморазвитию и личностному самоопределению; сформированность их мотивации к обучению и целенаправленной познавательной деятельности.

14.5. Оборудование и материалы: компьютер, презентационное оборудование.

14.6. Выполнение итоговой контрольной работы.

#### **III. ОСОБЕННОСТИ ОРГАНИЗАЦИИ ОБРАЗОВАТЕЛЬНОГО ПРОЦЕССА**

## **1. Особенности.**

Научность. Этот принцип предопределяет сообщение обучаемым только достоверных, проверенных практикой сведений, при отборе которых учитываются новейшие достижениянауки и техники.

Доступность. Предусматривает соответствие объема и глубины учебного материала уровню общего развития учащихся в данный период, благодаря чему, знания и навыки могут быть сознательно и прочно усвоены.

Связь теории с практикой. Обязывает вести обучение так, чтобы обучаемые могли сознательно применять приобретенные ими знания на практике.

Воспитательный характер обучения. Процесс обучения является воспитывающим, ученик не только приобретает знания и нарабатывает навыки, но и развивает свои способности, умственные и моральные качества.

Сознательность и активность обучения. В процессе обучения все действия, которые отрабатывает ученик, должны быть обоснованы. Нужно учить, обучаемых, критически осмысливать, и оценивать факты, делая выводы, разрешать все сомнения с тем, чтобы процесс усвоения и наработки необходимых навыков происходили сознательно, с полной убежденностью в правильности обучения. Активность в обучении предполагает самостоятельность, которая достигается хорошей теоретической и практической подготовкой и работой педагога.

Наглядность. Объяснение техники сборки робототехнических средств на конкретных изделиях и программных продукта. Для наглядности применяются существующие видео материалы, а также материалы своего изготовления.

Систематичность и последовательность. Учебный материал дается по определенной системе и в логической последовательности с целью лучшего его освоения. Как правило этот принцип предусматривает изучение предмета от простого к сложному, от частного к общему.

Прочность закрепления знаний, умений и навыков. Качество обучения зависит от того, насколько прочно закрепляются знания, умения и навыки учащихся. Не прочные знания и навыки обычно являются причинами неуверенности и ошибок.

 Поэтому закрепление умений и навыков должно достигаться неоднократным целенаправленным повторением и тренировкой.

Индивидуальный подход в обучении. В процессе обучения педагог исходит из индивидуальных особенностей детей (уравновешенный, неуравновешенный, с хорошей памятью или не очень, с устойчивым вниманием или рассеянный, с хорошей или замедленной реакцией, и т.д.) и опираясь на сильные стороны ребенка, доводит его подготовленность до уровня общих требований.

## **2. Формы проведения образовательного процесса**

1. Фронтальная – со всей группой;

2. Индивидуальная –

самостоятельная работа учащегося над проектом под руководством и с консультацией педагога;

3. Групповая – если над одним проектом работают несколько человек.

#### **3. Формы подведения итогов**

Форма итогового контроля – экспертная оценка педагогом результативности каждого учащегося по итогам освоения всех программ. Презентация и защита собственного проекта. По итогам заполняется информационная карта "Итоговая оценка результативности образовательного процесса":

Оценка производится по 5-балльной шкале:

**"5" – отлично, "4" – хорошо, "3"- удовлетворительно, "2" – плохо.**

| $N$ °п/п | Фамилия Имя | Название темы |  |  |  |  | Итог     |  |
|----------|-------------|---------------|--|--|--|--|----------|--|
|          |             |               |  |  |  |  | $\cdots$ |  |
|          |             |               |  |  |  |  |          |  |

# **IV. БИБЛИОГРАФИЧЕСКИЙ СПИСОК**

#### **Нормативная база**

 1. Конституция Российской Федерации (принята всенародным голосованием 12.12.1993 с изменениями, одобренными в ходе общероссийского голосования 01.07.2020).

2. Федеральный закон от 29.12.2012 № 273-ФЗ (ред. от 31.07.2020) «Об образовании в Российской Федерации» (с изм. и доп., вступ. в силу с 01.09.2020).

3. Паспорт национального проекта «Образование» (утв. президиумом Совета при Президенте РФ по стратегическому развитию и национальным проектам, протокол от 24.12.2018 N 16).

4. Государственная программа Российской Федерации «Развитие образования» (Утверждена Постановлением Правительства РФ от 26.12.2017 N 1642 (ред. от 22.02.2021) «Об утверждении государственной программы Российской Федерации «Развитие образования».

5. Стратегия развития воспитания в Российской Федерации на период до 2025 года (Утверждена распоряжением Правительства РФ от 29.05.2015 N 996-р «Об утверждении Стратегии развития воспитания в Российской Федерации на период до 2025 года»).

6. Профессиональный стандарт «Педагог (педагогическая деятельность в дошкольном, начальном общем, основном общем, среднем общем образовании), (воспитатель, учитель)» (ред. от 16.06.2019 г.) (Приказ Министерства труда и социальной защиты РФ от 18 октября 2013г. № 544н, с изменениями, внесенными приказом Министерства труда и соцзащиты РФ от 25 декабря 2014г. № 1115н и от 5 августа 2016г. № 422н).

7. Профессиональный стандарт «Педагог дополнительного образования детей и взрослых» (Приказ Министерства труда и социальной защиты РФ от 5 мая 2018 г. N 298н «Об утверждении профессионального стандарта «Педагог дополнительного образования детей и взрослых»).

8. Федеральный государственный образовательный стандарт основного

общего образования (Утвержден приказом Министерства образования и науки Российской Федерации от 17 декабря 2010 г. N 1897) (ред. 21.12.2020).

9. Федеральный государственный образовательный стандарт среднего общего образования (Утвержден приказом Министерства образования и науки Российской Федерации от 17 мая 2012 г. N 413) (ред.11.12.2020).

10. Методические рекомендации по созданию и функционированию детских технопарков «Кванториум» на базе общеобразовательных организаций (Утверждены распоряжением Министерства просвещения Российской Федерации от 12 января 2021 г. N Р-4)

11. Методические рекомендации по созданию и функционированию центров цифрового образования «IT-куб» (Утверждены распоряжением Министерства просвещения Российской Федерации от 12 января 2021 г. N Р-5).

12. Методические рекомендации по созданию и функционированию в общеобразовательных организациях, расположенных в сельской местности и малых городах, центров образования естественно-научной и технологической направленностей («Точка роста») — (Утверждены распоряжением Министерства просвещения Российской Федерации от 12 января 2021 г. N Р-6).

13. Федеральный закон о защите детей от информации, причиняющей вред их здоровью и развитию 436-ФЗ в ред. Федерального закона от 28.07.2012.

 14. Федеральный закон "О внесении изменений в Федеральный закон "О защите детей от информации, причиняющей вред их здоровью и развитию" и отдельные законодательные акты Российской Федерации".

 15. Федеральный закон от 24.06.1999 N 120-ФЗ (ред. от 24.04.2020) "Об основах системы профилактики безнадзорности и правонарушений несовершеннолетних".

## **Список литературы.**

1. Методическое пособие «Кибергигиена и работа с большими

данными» под ред. С.Г. Григорьева (2021г.).

2. Архив Интернета [Электронный ресурс]URL:https://ru.wikipedia.org/ wiki/%D0%90%D1%80%D1%85%D0%B8%D0%B2\_%D0%98%D0%BD%D1% 82%D0%B5%D1%80%D0%BD%D0%B5%D1%82%D0%B0 (дата обращения: 10.04.2021).

3. Виды запоминающих устройств — [Электронный ресурс] URL:h[ttps://www.](http://www/) dropbox.com/ru/business/resources/storage-devices (дата обращения: 10.04.2021).

4. Выступления Тони Бьюзена — [Электронный ресурс] URL:https://www.youtube. com/results?search\_query=Tony+Buzan (дата обращения: 10.04.2021).

5. Диаграмма связей — [Электронный ресурс] URL:https://ru.wikipedia.org/wiki/% D0%94%D0%B8%D0%B0%D0%B3%D1%80%D0%B0%D0%BC%D0%BC%D

0%B0\_%D1%81%D0%B2%D1%8F%D0%B7%D0%B5%D0%B9 (дата обращения: 10.04.2021).

6. Законодательство в области борьбы с преступлениями против несовершеннолетних Выдержки из уголовного кодекса — [Электронный ресурс] [URL:http://www.](http://www/) ligainternet.ru/encyclopedia-ofsecurity/citizens/%D1%81itizens-detail.php?ID=433 (дата обращения: 10.04.2021).

7. Запоминающее устройство — [Электронный ресурс] URL:https://ru.wikipedia.

org/wiki/%D0%97%D0%B0%D0%BF%D0%BE%D0%BC%D0%B8%D0%BD% D0%B0%D

1%8E%D1%89%D0%B5%D0%B5\_%D1%83%D1%81%D1%82%D1%80%D0% BE%D0%B 9%D1%81%D1%82%D0%B2%D0%BE (дата обращения: 10.04.2021).

8. История компьютерных вирусов — [Электронный ресурс] URL:https://ru.wikipedia.

org/wiki/%D0%98%D1%81%D1%82%D0%BE%D1%80%D0%B8%D1%8F\_% D0%BA%D

0%BE%D0%BC%D0%BF%D1%8C%D1%8E%D1%82%D0%B5%D1%80%D0 %BD%D1%8

B%D1%85\_%D0%B2%D0%B8%D1%80%D1%83%D1%81%D0%BE%D0%B2 (дата обращения: 10.04.2021).

9. Как нарисовать карту приложения (mind map) — [Электронный ресурс] URL:http:// okiseleva.blogspot.com/2020/01/mind-map.html (дата обращения: 10.04.2021).

10. Как появилась электронная почта: история с соб@чкой [Электронный ресурс] URL:https://gb.ru/posts/at\_symbol\_history (дата обращения: 10.04.2021).

11. Карта mind map: легкое планирование и структурирование — [Электронный ресурс] URL:https://blog.checkiant.com/ru/blog-oproduktivnosti/166-tekhnologiya-mind- mapping (дата обращения: 10.04.2021).

12. Краткая история Интернета — [Электронный ресурс] URL:https://www.youtube. com/watch?v=rQPBT2dimSg (дата обращения: 10.04.2021).

13. Кредитный скоринг [Электронный ресурс] URL:https://ru.wikipedia.o rg/wiki/%D0%9A%D1%80%D0%B5%D0%B4%D0%B8%D1%82%D0%BD%D 1%8B%D0%B9\_%D1%81%D0%BA%D0%BE%D1%80%D0%B8%D0%BD%D 0%B3 (дата обращения: 10.04.2021).

14. Майнд-мэппинг, или карты памяти — [Электронный ресурс] URL:https://web.

archive.org/web/201006112155[37/http://perevodik.net/ru/posts/31/ \(](http://perevodik.net/ru/posts/31/)дата обращения: 10.04.2021).

 15. Майндмэппинг — Ментальные карты онлайн — MindMeister — [Электронный ресурс] URL:h[ttps://www.mindmeister.com/ru](http://www.mindmeister.com/ru) (дата обращения: 10.04.2021).

16.Ментальные карты — [Электронный ресурс]

URL:https://kolesnik.ru/2005/ mindmapping/ (дата обращения: 10.04.2021).

17.Основы сетей передачи данных. Модель OSI и стек протоколов TCP IP. Основы Ethernet. [GeekBrains] — [Электронный ресурс] URL:h[ttps://www.youtube.](http://www.youtube.com/)com/

watch?v=Z7MNStFQs&t=754s&ab\_channel=GeekBrains (дата обращения: 10.04.2021).

18. Персональные данные — [Электронный ресурс] URL:https://ru.wikipedia.org/wik

i/%D0%9F%D0%B5%D1%80%D1%81%D0%BE%D0%BD%D0%B0%D0%BB %D1%8C%

D0%BD%D1%8B%D0%B5\_%D0%B4%D0%B0%D0%BD%D0%BD%D1%8B %D0%B5 (дата обращения: 10.04.2021).

19. Перфокарта — [Электронный ресурс] URL:https://ru.wikipedia.org/wiki/%D0%9 F%D0%B5%D1%80%D1%84%D0%BE%D0%BA%D0%B0%D1%80%D1%82 %D0%B0 (дата обращения: 10.04.2021).

20. Работы студентов: Майнд-карты — [Электронный ресурс] URL:https://testbase. atlassian.net/wiki/spaces/STUDENTS/pages/436109314/ (дата обращения: 10.04.2021).

21. Система социального кредита — [Электронный ресурс] URL:https://ru.wikipedia.

org/wiki/%D0%A1%D0%B8%D1%81%D1%82%D0%B5%D0%BC%D0%B0\_% D1%81%

D0%BE%D1%86%D0%B8%D0%B0%D0%BB%D1%8C%D0%BD%D0%BE% D0%B3%D0

%BE\_%D0%BA%D1%80%D0%B5%D0%B4%D0%B8%D1%82%D0%B0 (дата обращения: 10.04.2021).

22. Эффективная обработка информации (Mind mapping) — [Электронный ресурс] URL:https://intuit.ru/studies/courses/647/503/info (дата обращения: 10.04.2021).

23. Coggle — [Электронный ресурс] URL:https://coggle.it/ (дата обращения: 10.04.2021).

Evolution Of The Desk — [Электронный ресурс] URL: h[ttps://www.youtube.](http://www.youtube.com/)com/ watch?v=r5IC jyZKJg (дата обращения: 10.04.2021).

24. Getting started with Mindomo — [Электронный ресурс] URL:https://help.mindomo. com/ (дата обращения: 10.04.2021).

25. History of Most Popular Websites (1997-2020) — [Электронный ресурс] URL:https:// [www.youtube.com/watch?v=1tUB7ItoYx4&list=PL\\_EZXeYDybfSxfVDmrNqaoe](http://www.youtube.com/watch?v=1tUB7ItoYx4&list=PL_EZXeYDybfSxfVDmrNqaoeZJZID07Y-) [ZJZID07Y-](http://www.youtube.com/watch?v=1tUB7ItoYx4&list=PL_EZXeYDybfSxfVDmrNqaoeZJZID07Y-) A&index=7&ab\_channel=DataIsBeautiful (дата обращения: 10.04.2021).

26. How to create a mind map (Tutorial) 2020 — [Электронный ресурс] URL: h[ttps://www.](http://www/) youtube.com/watch?v=RNErLu8BMiw&ab\_channel=Mindomo (дата обращения: 10.04.2021).

27. How to Make a Mind Map — The Basics — [Электронный ресурс] URL: h[ttps://www.](http://www/)

youtube.com/watch?v=wLWV0XN7K1g&ab\_channel=SusanGregory (дата обращения: 10.04.2021)

IBM 7090 — [Электронный ресурс] URL:https://ru.wikipedia.org/wiki/IBM\_7090 (дата обращения: 10.04.2021).

28. IBM 7094 Data Processing System — [Электронный ресурс] URL:https://www.ibm.

com/ibm/history/exhibits/mainframe/mainframe\_PP7094.html (дата обращения: 10.04.2021).

29. Mind map — [Электронный ресурс] URL:https://en.wikipedia.org/wiki/Mind\_map (дата обращения: 10.04.2021).

30. Mind map вместо тест-кейса, или Как визуализация позволяет тестировать приложение быстрее — [Электронный ресурс] URL:https://habr.com/ru/company/badoo/ blog/418353/ (дата обращения: 10.04.2021).

31. Mind Map Mastery: 10 Tony Buzan Mind Mapping Laws You Should Follow — [Элек- тронный ресурс] URL: https: [//www.magneticmemory](http://www.magneticmemorymethod.com/tony-buzan-mind-map-)met[hod.com/tony-buzan-mind-map-](http://www.magneticmemorymethod.com/tony-buzan-mind-map-) mastery/ (дата обращения: 10.04.2021).

32. Mind MAP: системное мышление — [Электронный ресурс] URL:h[ttps://www.](http://www/) youtube.com/watch?v=vB6wl9y1 Vs (дата обращения: 10.04.2021).

33. Mind Mapping | Teaching Strategies #3 — [Электронный ресурс] URL:h[ttps://www.](http://www/)

youtube.com/watch?v=xCyjFipytRE&ab\_channel=TeachingsinEducation (дата обращения: 10.04.2021).

34. Mind Mapping Basics — [Электронный ресурс] URL:https://simplemind.eu/how- to-mind-map/basics/ (дата обращения: 10.04.2021).

35. Mind mapping uses — [Электронный ресурс] URL:https://help.mindomo.com/ mind-mapping/mind-mapping-uses/ (дата обращения: 10.04.2021).

36. Mind Mapping, или как заставить свой мозг работать лучше — [Электронный ресурс] URL:https://habr.com/ru/company/devexpress/blog/291028/#What (дата обращения: 10.04.2021).

37. Mind Maps: A Powerful Approach to Note-Taking — [Электронный ресурс] URL: https:// [www.mindtools.com/pages/article/newISS\\_01.htm \(](http://www.mindtools.com/pages/article/newISS_01.htm)дата обращения: 10.04.2021).

38. Mindmap: 18 инструментов для создания интеллект-карт — [Электронный ресурс] URL:https://texterra.ru/blog/obzor-15-besplatnykhprogramm-dlya-sozdaniya-intellekkart.html

(дата обращения: 10.04.2021).

39. Mindomo — [Электронный ресурс]

URL:h[ttps://www.mindomo.com/ru](http://www.mindomo.com/ru/)/ (дата обращения: 10.04.2021).

40. Most Popular Instant Messaging Apps (2000-2020) — [Электронный ресурс] URL:h t [tps://www](http://www/) youtube . com/w atch?v=pdZ 179P mCPk&list=PL\_ EZXeYDybfSxfVDmrNqaoeZJZID07Y-

A&index=6&ab\_channel=DataIsBeautiful (дата обращения: 10.04.2021).

41. Most Popular Instant Messengers 1995 — 2020 — [Электронный ресурс]

URL:h[ttps://www.youtube.com/watch?v=yJ](http://www.youtube.com/watch?v=yJ3TTV0Il4o&list=PL_EZXeYDybfQW9ry5U7H6z)3[TTV0Il4o&list=PL\\_EZXeYDybfQW](http://www.youtube.com/watch?v=yJ3TTV0Il4o&list=PL_EZXeYDybfQW9ry5U7H6z) [9ry5U7H6z](http://www.youtube.com/watch?v=yJ3TTV0Il4o&list=PL_EZXeYDybfQW9ry5U7H6z) d8xXPPY8cwS&index=4&t=114s&ab\_channel=CaptainGizmo (дата обращения: 10.04.2021).

42. Most Popular Internet Browsers (1994-2020) — [Электронный ресурс] URL:https://

[www.youtube.com/watch?v=th6ipORQaOY&list=PL\\_EZXeYDybfSxfVDmrNqao](http://www.youtube.com/watch?v=th6ipORQaOY&list=PL_EZXeYDybfSxfVDmrNqaoeZJZID07Y-) [eZJZID07Y-](http://www.youtube.com/watch?v=th6ipORQaOY&list=PL_EZXeYDybfSxfVDmrNqaoeZJZID07Y-) A&index=4&t=3s&ab channel=DataIsBeautiful (дата обращения: 10.04.2021).

43. Most Popular Web Browsers 1993 — 2020 — [Электронный ресурс] URL:https://

[www.youtube.com/watch?v=W4wWdmfOibY&list=PL\\_EZXeYDybfQW9ry5U7](http://www.youtube.com/watch?v=W4wWdmfOibY&list=PL_EZXeYDybfQW9ry5U7H6zd8xXPPY) [H6zd8xXPPY](http://www.youtube.com/watch?v=W4wWdmfOibY&list=PL_EZXeYDybfQW9ry5U7H6zd8xXPPY) 8cwS&index=3&t=3s&ab\_channel=CaptainGizmo (дата обращения: 10.04.2021).

44. Most Sold Mobile Phones (1994-2020) — [Электронный ресурс] URL: h[ttps: //www.](http://www/) youtube.com/watch?v=nuqvbh56VyM (дата обращения: 10.04.2021).

45. PowWow (chat program) — [Электронный ресурс] URL:https://en.wikipedia.org/ wiki/PowWow\_(chat\_program) (дата обращения: 10.04.2021).

46. RFC 5322 — Internet Message Format — [Электронный ресурс] URL: https://tools. ietf.org/html/rfc5322 (дата обращения: 10.04.2021).

47.RFC 822 — Standard for the format of arpa internet text messages — [Электронный ресурс] URL:https://tools.ietf.org/html/rfc822 (дата обращения: 10.04.2021).

48. The Power of a Mind to Map: Tony Buzan at TEDxSquareMile — [Электронный ресурс] URL:h[ttps://www.youtube.com/watch?v=nMZCghZ1hB4&ab\\_channel=TEDxTal](http://www.youtube.com/watch?v=nMZCghZ1hB4&ab_channel=TEDxTalks) [ks](http://www.youtube.com/watch?v=nMZCghZ1hB4&ab_channel=TEDxTalks) (дата обращения 10.04.2021).

49. Theory Behind Mind Maps — [Электронный ресурс] URL:https://www.mindmapping. com/mind-map#mindmap-theory (дата обращения: 10.04.2021).

50. Want to learn better? Start mind mapping | Hazel Wagner | TEDxNaperville — <sup>[Электрон-</sup>] ный ресурс] URL:h[ttps://www.youtube.com/watch?v=5nTuScU70As&ab\\_channe](http://www.youtube.com/watch?v=5nTuScU70As&ab_channel=TEDxTalks) [l=TEDxTalks](http://www.youtube.com/watch?v=5nTuScU70As&ab_channel=TEDxTalks) (дата обращения: 10.04.2021).

51. What is mind mapping? — [Электронный ресурс] URL:https://help.mindomo.com/ mind-mapping/what-is-mind-mapping/ (дата обращения: 10.04.2021).

52. Wikipedia List of concept- and mind-mapping software [Электронный ресурс] [URL:https://en.wikipedia.org/wiki/List\\_of\\_concept-](https://en.wikipedia.org/wiki/List_of_concept-_and_mind-mapping_software) [\\_and\\_mind-mapping\\_software](https://en.wikipedia.org/wiki/List_of_concept-_and_mind-mapping_software) (дата обращения: 10.04.2021).

53. XMPP — [Электронный ресурс] URL:https://ru.wikipedia.org/wiki/XMPP (дата обращения: 10.04.2021).